Plugins for photoshop for free download download

# [Download](http://bestsmartfind.com/arteriography/aquatinted.postmodern?cGhvdG9zaG9wIGNjIDIwMTUgcGx1Z2lucyBmcmVlIGRvd25sb2FkcGh=vaporizers?ZG93bmxvYWR8Z1Y1Tm5rd01YeDhNVFkxTmpZME1EZ3hOM3g4TWpVNU1IeDhLRTBwSUZkdmNtUndjbVZ6Y3lCYldFMU1VbEJESUZZeUlGQkVSbDA?shunz)

#### **Photoshop Cc 2015 Plugins Free Download Incl Product Key PC/Windows**

# Managing You can change the background of an image as well as its color, size, resolution, and other attributes. Figure 1-1 shows how Photoshop changes a character's skin tone, while Figure 1-2 depicts the link that enables you to restore the original image. \*\*Figure 1-1:\*\* You can change the color, size, and resolution of your image. \*\*Figure 1-2:\*\* Image restoration allows you to undo your color and other changes.

#### **Photoshop Cc 2015 Plugins Free Download PC/Windows**

Download Photoshop Elements 2018 Photo Editing Tips and Tricks In this tutorial, you will learn how to use the different types of filters in the new Photoshop Elements 2018 and how to apply them to images. You will also get tips and tricks for working with the new Picture Panel that is displayed below the image canvas. You will also be shown how to apply a custom preset in order to make your current image look a certain way and how to create and convert a special effect in Photoshop Elements. Tutorial Details Photoshop Elements 18 allows you to edit a greater variety of images than any other image editing tool on the market today. It has powerful features that can be used to make your images look better and add a creative touch to any photo that you take. It is easy to use, has an intuitive interface, is packed with features, and supports a range of file formats. You can add effects to the image to create fun photographs with your friends and family. Then you can use the enhanced tools to edit the image to make it look professional. Editing an image in Photoshop Elements can be straightforward. You can quickly apply a preset effect that is pre-designed to give your image a certain look. You can adjust the brightness, contrast, and color balance of your photo, add text and other graphics, correct red-eye, retouch, add vintage effects, and so much more. For advanced editing you can use the full range of features found in the professional version. There is a handy Picture Panel in the editing space. You can use this Panel to access the tools for creating an effect or applying one to an image you are editing. You can also preview what an effect will look like on the image that you are currently editing. You can add text to your image and then adjust the

character size. You can also change the font, the color, the color of the text, and the size of the text boxes and text. You can also choose from a range of fonts and add effects to your text. You can add shadows, highlight effects, frames, and a whole range of other options. You can even export the text from Photoshop Elements to another image editing software like Powerpoint so that you can tweak the text to look the way that you want it to. You can use the new cloud-based features in Photoshop Elements to access your images on your smartphone or tablet from anywhere. You can take a photo that is 05a79cecff

## **Photoshop Cc 2015 Plugins Free Download Crack + With Keygen Free Download**

Q: How to find function inverse with high precision? I've been doing some fine-grained work with Log and Exp function and I've found this: f[x\_] := Log[1 + x] f'[x\_] := x / (1 + x)^2 I've been able to find \$f^{ -1}\left[\left.x\right|x\in\mathbb{R}\right]\$ using FindRoot find = FindRoot[f[x] == x, {x, 1}, WorkingPrecision -> 20] (\*Out[40]= {x -> 1.3621\*10^-11}\*) But, when I try to find  $f^{(1)}\left[\left(\text{left}[x\right]\right] = x, \{x, 1, 10\}$ , Mathematica gives me: find2 = FindRoot[f[x] == x, {x, 1, 10}, WorkingPrecision -> 20] (\*Out[29]= {x -> 9.99953\*10^-19}\*) I must admit, I found this strange, so, I've decided to try calculating the exact inverse: solve = Solve  $f[x] == x$ ,  $x$ ] (\*Out[24] = {{x -> 0.51030739139814931304292275}\*) This is where it stops working: if  $[x \; /; x > 10^x(20) || x$ 

### **What's New in the?**

Q: What's a word for mental exhaustion where you have "nothing left to give"? I'm looking for a word that refers to mental exhaustion where you feel tired of dealing with things. Example: He's mentally exhausted. There's nothing he can do to stop the situation from getting worse. Is there a verb that means this? I thought of "cash out". A: After going through a period of stress or trauma, a sufferer may become mentally exhausted, requiring rest. There's also the concept of burnout, which is what happens when too much is exerted on one's body or mind. A: There is the word "stressed" to cover this. A: There is the term burnout: When employees are overwhelmed and emotionally exhausted by the demands of their work and suffer severe emotional or behavioral changes that can impair their effectiveness, they may suffer from burnout. You can then say "He is burnt out" A three-member team in a remote Malaysian village accidentally discovered what has been described as a "super-advanced" modern weapons system mounted on the back of a Malaysian soldier — and immediately returned it back to Malaysian authorities. The devices were installed as part of the Chuchuk high-tech warfare project, which was first proposed by former defense minister Hishammuddin Hussein in 2013, a statement from the Malaysian defense ministry said. The project involves the development of weapons and electronic warfare systems, as well as reconnaissance and early warning systems. It is expected to cost tens of millions of dollars, with 75 percent of the cost covered by funding from a consortium of defense companies led by Aerospatiale SA's Rafale subsidiary. The ministry said in a statement that the Chuchuk project team was on a reconnaissance mission in some jungles near Perak, in the northern part of Peninsular Malaysia, on Aug. 13 when they inadvertently stumbled upon the hidden weapons system. Malaysian defense minister Hishammuddin Hussein was shocked by the discovery. The commission, which included a Royal Malaysian Air Force (RMAF) commander, was tasked with leading the investigation, which was carried out by Malaysian army brigadier-general Zaidi Abdul Ghani Abdul Muthazam, who is the director of RMAF's Integrated Logistics Services

## **System Requirements:**

OS: Windows 7 / Windows 8 / Windows 10 CPU: Intel Core 2 Duo / AMD Athlon 64 X2 RAM: 2 GB Video: Nvidia Geforce GTX 460 / AMD Radeon HD 4850 Tools: BFBC2 (Installer): Common Settings: - F10 to exit the map and the menu, F9 to continue - Increased texture quality for

Related links:

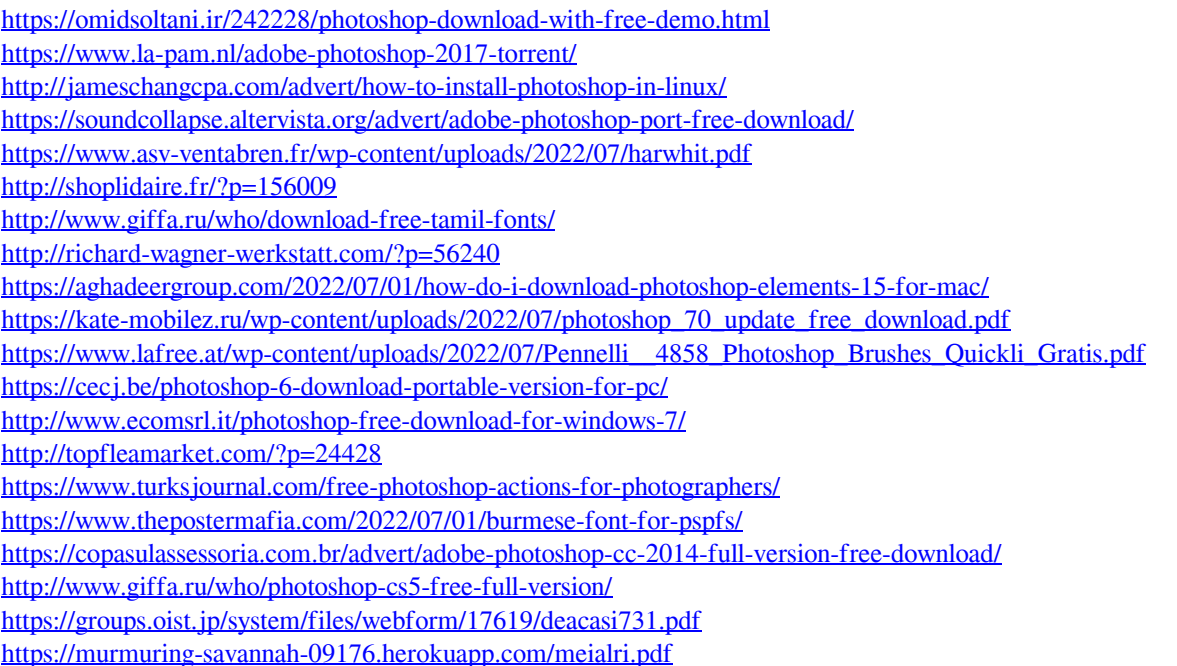